# **Release Notes** *Codonics AT Wired Hand Scanner Configuration*

#### **Overview**

Codonics Safe Label System™ SLS Accessory Kit (Codonics part number AT-ACC-KIT) for the Administration Tool (AT) includes a Motorola® DS4208-HC barcode scanner and stand.

NOTE: It is recommended that you purchase the DS4208-HC wired hand scanner from Codonics. A standard DS4208-HC wired hand scanner will not provide the same performance as a DS4208-HC wired hand scanner from Codonics, which includes custom firmware.

The Motorola wired hand scanner is not configured as required to be compatible with the AT when shipped. You must perform the procedure in "Configuring the Motorola DS4208-HC Barcode Scanner" to configure it.

If you are using another type of barcode scanner, refer to "Parameters to Enable for Other Scanner Types" for a list of the parameters that must be enabled to properly configure the scanner for use with the AT.

The DS4208- HC wired hand scanner also comes with an Intellistand for use in continuous (i.e., presentation) mode. The DS4208-HC must be placed in the Intellistand to enable continuous scan mode.

#### **Configuring the Motorola DS4208-HC Barcode Scanner**

To setup the DS4208-HC, insert the RJ45 (e.g., Ethernet) end of the cable into the DS4208-HC until there is an audible click and then gently tug the cable to ensure the connector is secure. Connect the USB end of the cable to the PC running the AT. Once the DS4208-HC is connected to the PC running the AT, scan the 2D barcode below to configure it:

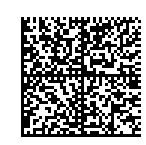

After successfully scanning this barcode, you will hear an audible beep, followed by an audible sound that indicates that the scanner is restarting.

## **Parameter State**

**Scanner Types**

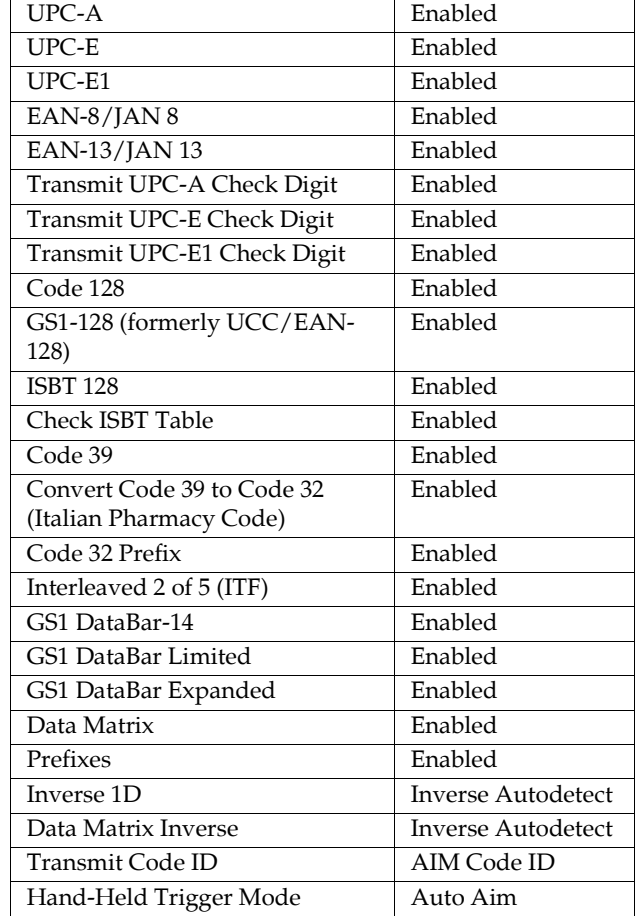

**Parameters to Enable for Other** 

configure a scanner for use with the AT.

The following parameters must be enabled to properly

### **Technical Support**

Please contact Codonics Technical Support at any time.

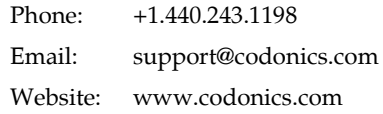

### *Get it all with just one call 800.444.1198*

All registered and unregistered trademarks are the property of their respective owners. Specifications subject to change without notice.

Copyright © 2010-2013 Codonics, Inc. Printed in the U.S.A. Part No. 901-249-004.02

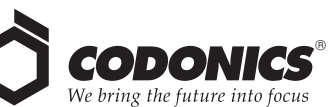

17991 Englewood Drive Cleveland, OH 44130 USA +1.440.243.1198 +1.440.243.1334 Fax Email info@codonics.com www.codonics.com

Codonics Limited KK New Shibaura Bldg. F1 1-3-11, Shibaura Minato-ku, Tokyo, 105-0023 JAPAN Phone: 81-3-5730-2297 Fax: 81-3-5730-2295